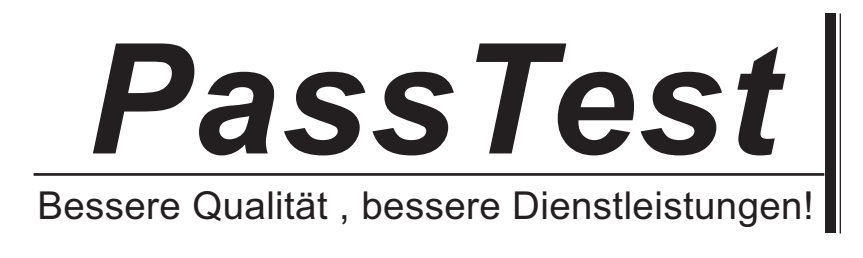

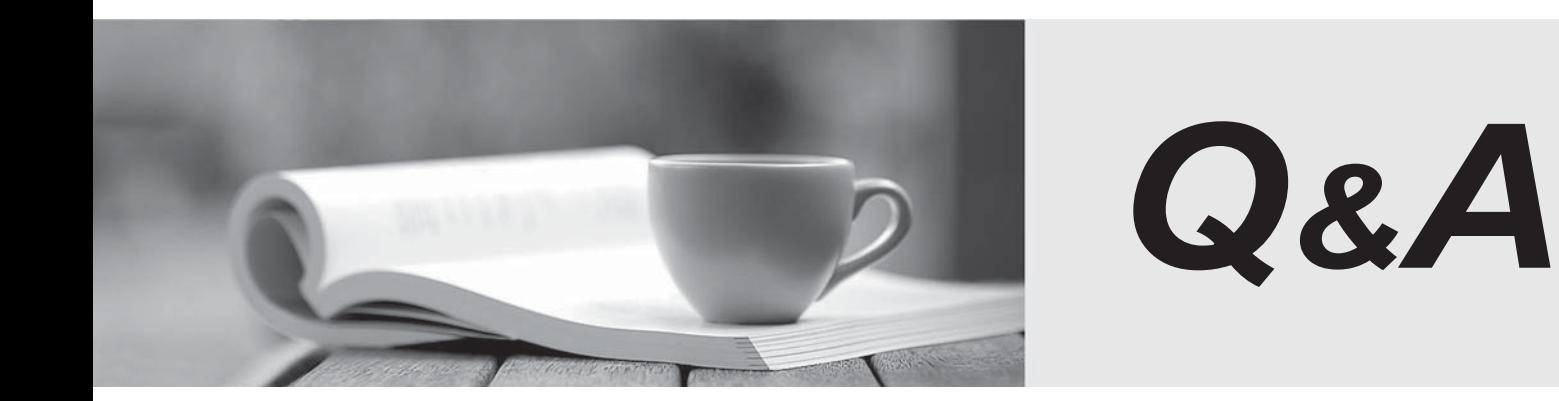

http://www.passtest.de

Einjährige kostenlose Aktualisierung

## **Exam** : **9L0-610**

# **Title** : Xsan Administration v1.1 Exam

### **Version** : DEMO

#### **1.To view the WWPNs for an Apple Fibre Channel PCI-X card, use**

- A.Xsan Admin
- B.Fibre Channel Utility
- C.RAID Utility
- D.cvadmin

#### **Correct:B**

#### **2.Which application allows you to monitor the status of disks within Xserve RAID LUNs?**

- A.Activity Monitor
- B.Disk Utility
- C.RAID Admin
- D.Xsan Admin

#### **Correct:C**

#### **3.Which statement is implied by the concept called "information lifecycle management"?**

- A.All information should be backed up in a weekly cycle.
- B.Disk-to-disk backup should be used for archival information.
- C.Information should be regularly cycled between backup devices.
- D.Storage resources should be allocated according to importance of data.

#### **Correct:D**

#### **4.Xsan is a \_\_\_\_\_\_\_ file system.**

- A.local
- B.cluster
- C.network
- D.distributed

#### **Correct:B**

#### **5.RAID Admin LUN mapping and masking features allow you to \_\_\_\_\_\_\_.**

A.create folders that map data to a specified LUN or LUNs

B.create LUNs that are available to only one client

C.create LUNs that consist of a single dedicated drive

D.add more disks to a LUN without taking the array offline

#### **Correct:B**

#### **6.Indicate the correct port settings when you configure an Emulex 355 switch for Xsan.**

A.Host machine ports set as "Initiator with Stealth" and storage device ports set as "Target with Stealth." B.Host machine ports set as "Target with Stealth" and storage device ports set as "Initiator with Stealth."

C.Both host machine ports and storage device ports set as "Initiator with Stealth."

D.Both host machine ports and storage device ports set as "Target with Stealth."

#### **Correct:A**

#### **7.When naming an Xsan volume, which TWO statements are true? (Choose TWO.)**

A.Any low-ASCII character can be used.

- B.Only letters and numbers can be used.
- C.Only lowercase letters and numbers can be used.
- D.Only uppercase letters and numbers can be used.
- E.Volume names can be up to 16 characters in length.
- F.Volume names can be up to 70 characters in length.
- G.Volume names can be up to 256 characters in length.

#### **Correct:B F**

#### **8.What is the recommended topology setting for the Apple Fibre Channel PCI-X card?**

A.Automatic

B.Point-to-point

C.Arbitrated loop

D.Switched fabric

#### **Correct:A**

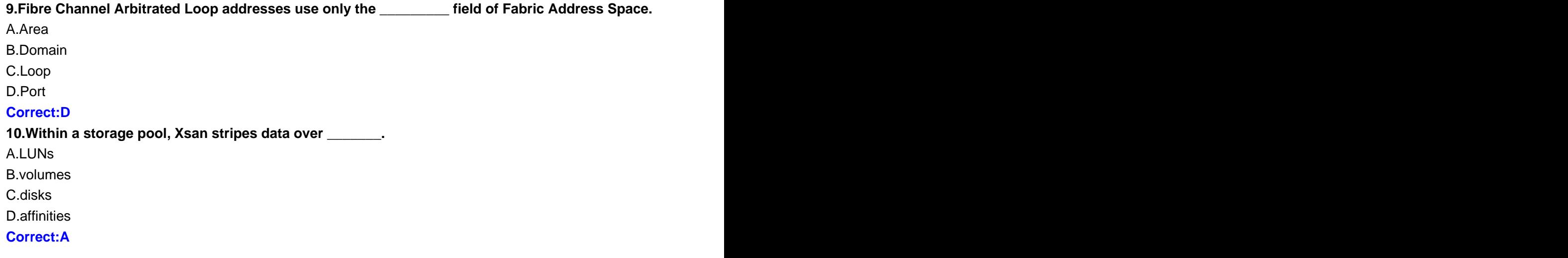